#### [Anasayfa](https://basit.web.tr/dokuwiki/doku.php?id=anasayfa) / [Editör](https://basit.web.tr/dokuwiki/doku.php?id=editoer) / [Araç Çubukları](https://basit.web.tr/dokuwiki/doku.php?id=arac_cubuklar%C4%B1)

# **İkiside-Sekmesi altında Araç Çubukları**

Bu araç çubuğu ana sekmede İkiside Sekmesi aktifken sunulur. Kod ve Tasarım alanıyla çalışmada yardımcı olur.

## **Kod Araç Çubuğu**

Bu araç çubuğu ana sekmede Kod Sekmesi aktifken sunulur. Kod alanıyla çalışmada yardımcı olur.

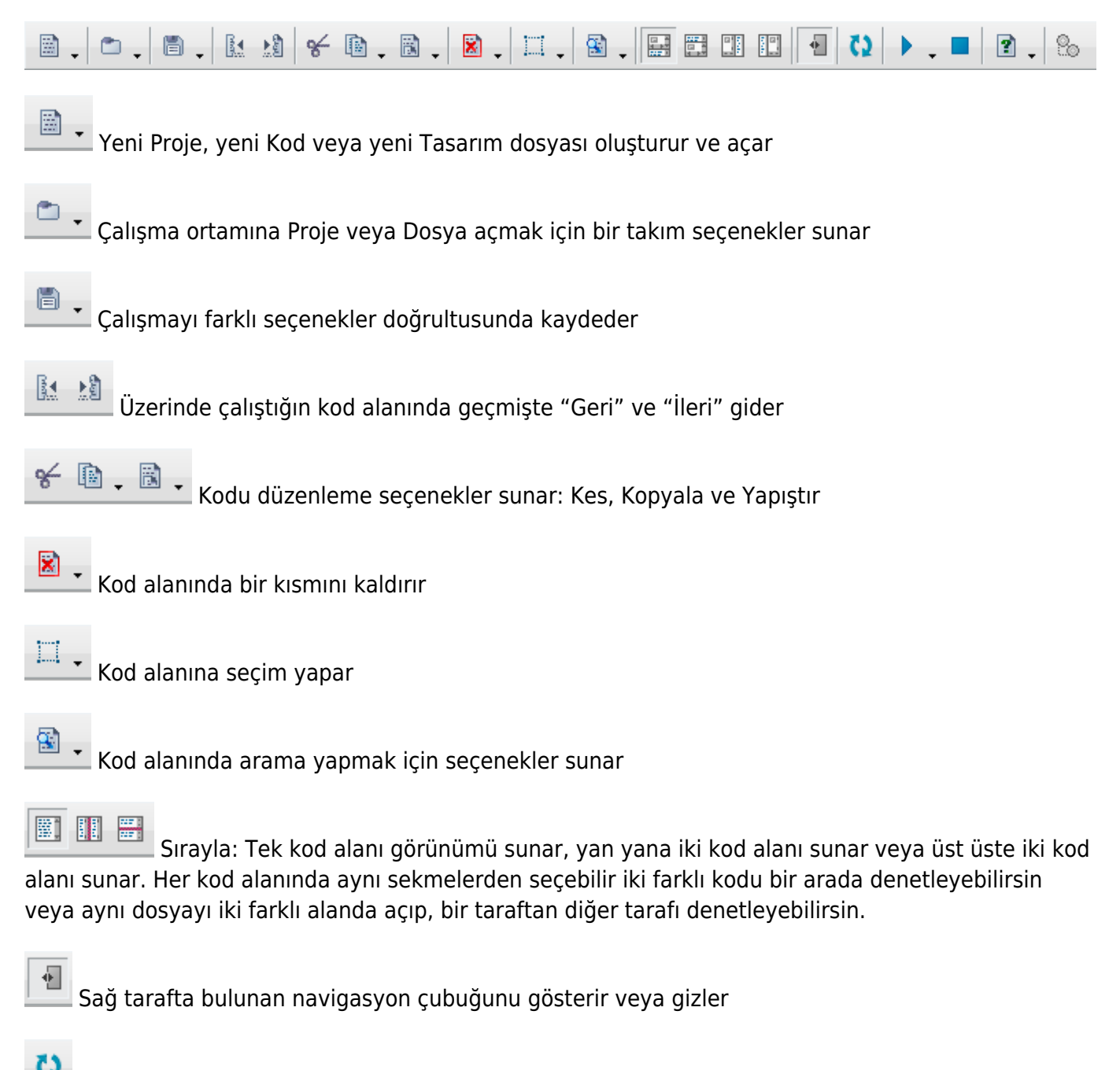

 Herhangi bir tutukluk durumunda editörün sağlam çalışması için arkaplanda gereken yenilemeleri yapar

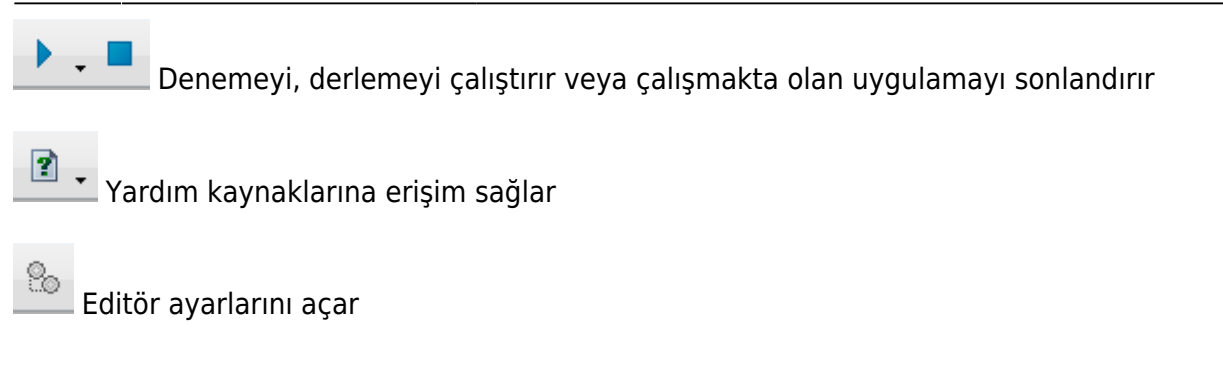

## **Tasarım Araç Çubuğu**

Bu araç çubuğu ana sekmede Tasarım Sekmesi aktifken sunulur. Tasarım alanıyla çalışmada yardımcı olur.

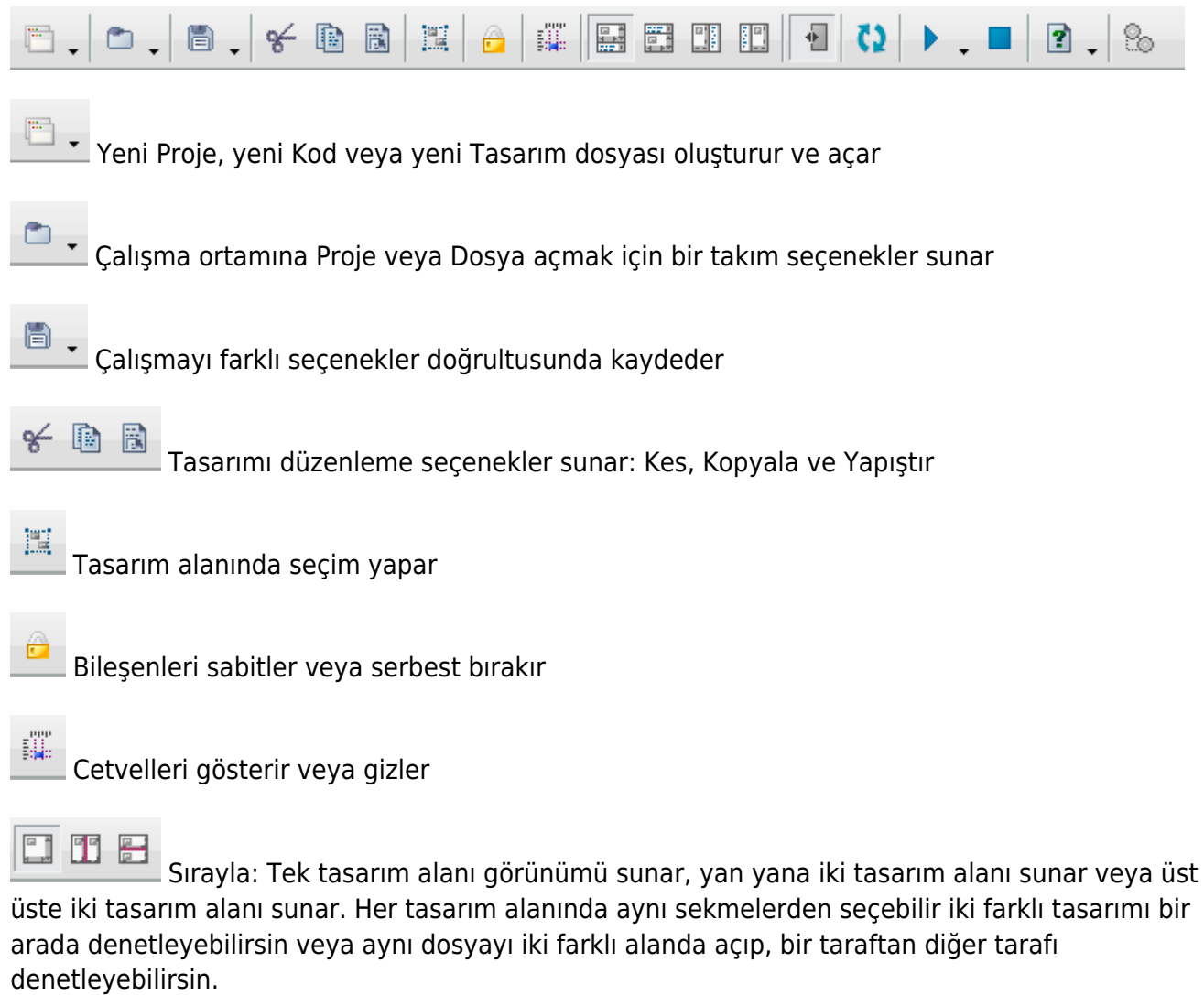

Sağ tarafta bulunan navigasyon çubuğunu gösterir veya gizler

 Herhangi bir tutukluk durumunda editörün sağlam çalışması için arkaplanda gereken yenilemeleri yapar

侧

Denemeyi, derlemeyi çalıştırır veya çalışmakta olan uygulamayı sonlandırır

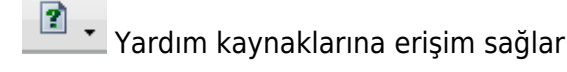

% Editör ayarlarını açar

#### **Özel Menü**

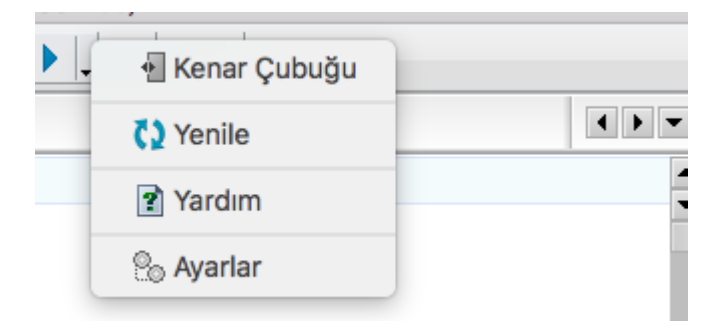

Sağ fare tuşuyla araç çubuğunun üzerine tıklayınca özel menü açılır. Burada yine sırasıyla Navigasyon çubuğunu gösterebilir veya gizleyebilirsin. Tutukluk durumunda yenileme yapar. Yardım kaynaklarını gösterir ve Editör Ayarlarını açar.

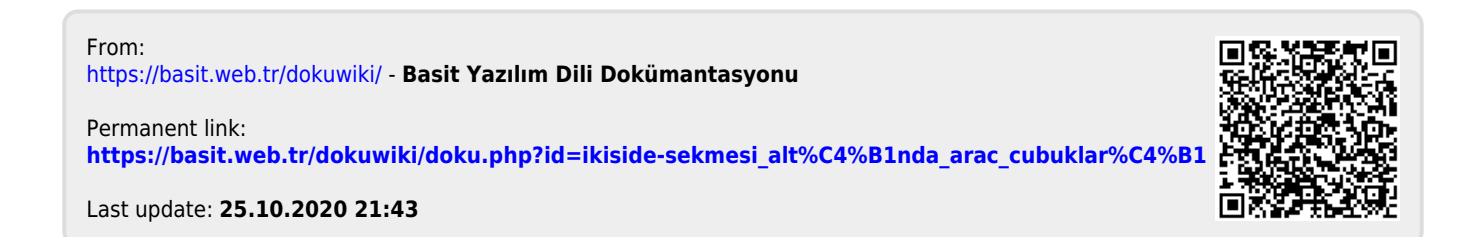